# **TE ThreatConnect.**

## **Cisco Umbrella™ Integration Configuration Guide**

#### Software Version 3.0

#### Integration Guide

#### April 19, 2023

30053-03 EN Rev. A

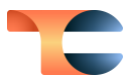

©2023 ThreatConnect, Inc.

ThreatConnect® is a registered trademark of ThreatConnect, Inc. Cisco Umbrella™ is a trademark of Cisco Systems, Inc,

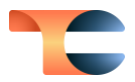

#### **Table of Contents**

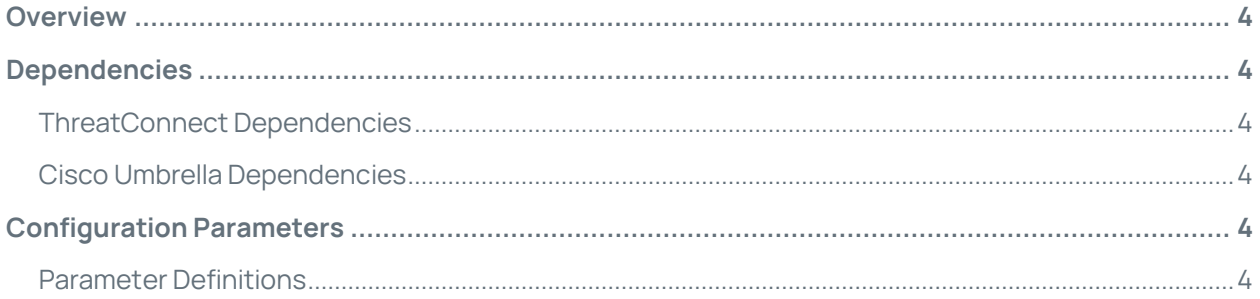

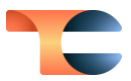

### <span id="page-3-0"></span>Overview

The Cisco Umbrella integration allows Host and URL Indicators in ThreatConnect® to be added and removed from the Cisco Umbrella Platform over the Cisco Umbrella API.

## <span id="page-3-1"></span>Dependencies

#### <span id="page-3-2"></span>ThreatConnect Dependencies

- ThreatConnect version 6.4 or newer
- Active ThreatConnect Application Programming Interface (API) key

**Note**: All ThreatConnect dependencies will be provided by default to subscribing ThreatConnect Cloud customers. Customers on Dedicated Cloud and On Premises instances can enable these settings on the **Account Settings** screen within their ThreatConnect instance.

#### <span id="page-3-3"></span>Cisco Umbrella Dependencies

• Active Cisco Umbrella Platform subscription with API access. The API is available only in the Platform-level subscription of Cisco Umbrella.

## <span id="page-3-4"></span>Configuration Parameters

#### <span id="page-3-5"></span>Parameter Definitions

The parameters defined i[n Table 1](#page-4-0) apply to the configuration parameters during the Jobcreation process.

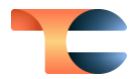

#### Table 1

<span id="page-4-0"></span>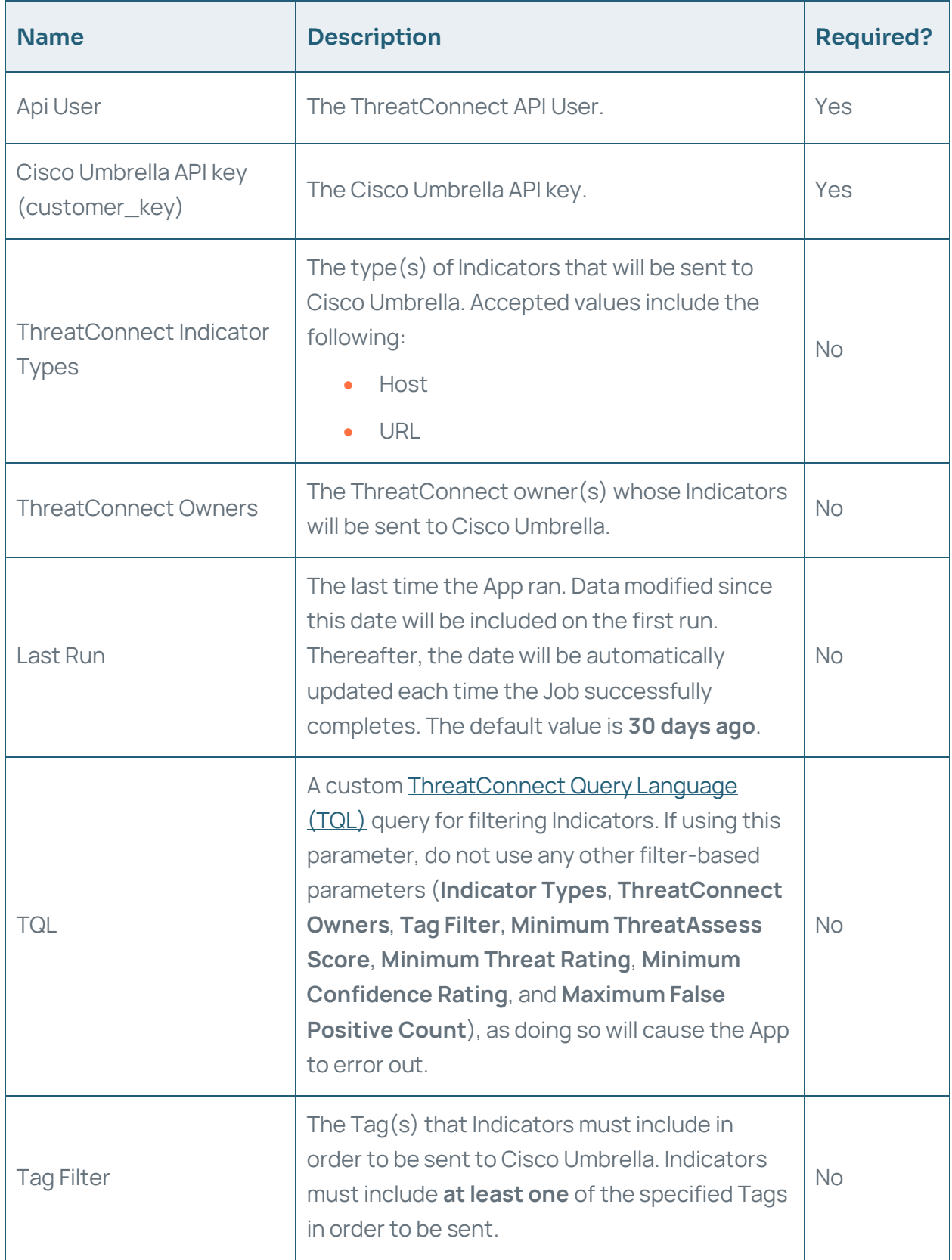

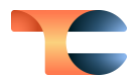

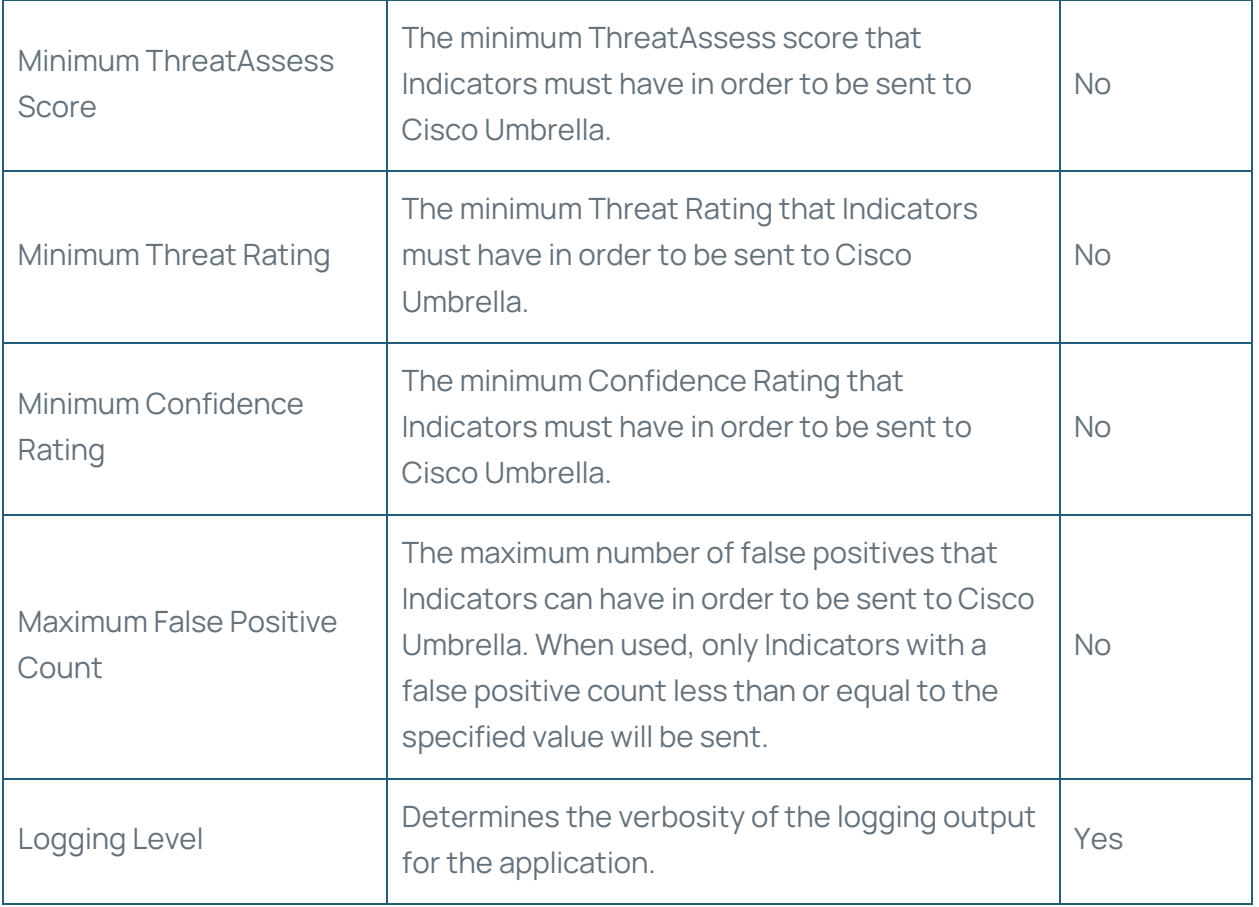